## Google Gadgets

"Google Gadgets are dynamic web content that can be embedded on a web page." Source: [http://en.wikipedia.org/wiki/Google\\_Gadgets](http://en.wikipedia.org/wiki/Google_Gadgets)

So Google Gadgets provides you with some HTML & JavaScript code that you are to embed in your site. Please note that the application itself is hosted by Google and you are trusting them to run an application accessible on your site.

To use in Tiki is very simple, just use [PluginHTML.](https://doc.tiki.org/PluginHTML)

For example,

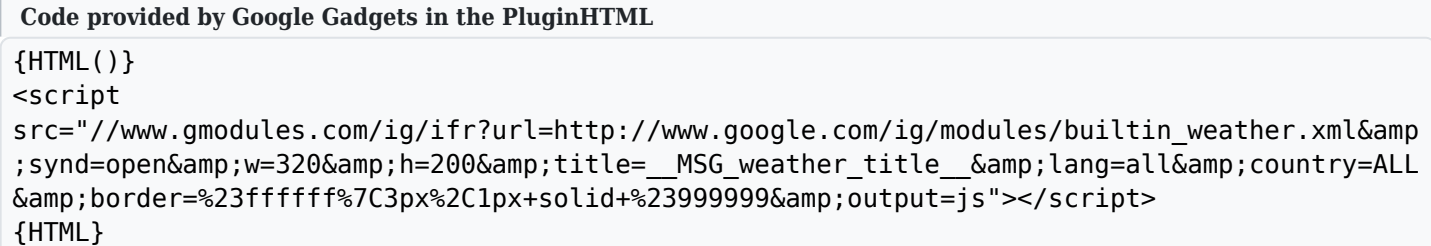

## Will produce:

Note that for security reasons, a user with sufficient rights must approve this code as explained in [Plugin](https://doc.tiki.org/Plugin-Security) [Security](https://doc.tiki.org/Plugin-Security).